# Design and Simulation with CFD of 10 kW Kaplan Turbine for Micro-Hydropower Plant (Runner)

CHO CHO KHAING<sup>1</sup>, PHYO MIN THAN<sup>2</sup>, NANG SEIN MYA<sup>3</sup>

*<sup>1</sup>Department of Mechanical Engineering, Technological University (Magway), Myanmar <sup>2</sup>Department of Mechanical Engineering, Technological University (Hmawbi) <sup>3</sup>Department of Mechanical Engineering, Technological University (Myeik)*

*Abstract- In this paper, the design of 10 kW Kaplan turbine runner is design and simulation expressed. The available head and flow rate are 4 m and 0.42 m 3 /s respectively. The required speed to produce the expected output power is 980 rpm. There are many essential parts in Kaplan turbine such as guide vane, runner, casing and draft tube. Now, it intends to calculate the design of runner dimensions and blade profile mainly. The calculated runner diameter is 305 mm and the hub diameter is 122 mm. By using the design data of blade profile, 3D modeling blade profiles using AutoCAD software. Moreover the resistance of blade stresses and strains are simulated on the various pressures and forces by CFD software package.*

*Indexed Terms- power, head, flow rate, speed, turbine, runner, Kaplan, AutoCAD, and CFD.*

#### I. INTRODUCTION

The demand for the use of renewable energy has risen the last few years due to environmental issues. The field of renewable energy includes, for example wind power, solar power and hydropower. Today, hydropower is an important source of producing the electrical energy. Depending on the head and water flow rate of the sites, the hydropower plants have to be equipped with a specific turbine in order to get the higher efficiency. There are several different kinds of water turbines and can be divided into impulse and reaction turbines. The latter are suitable for low head and high flow rate.

The objective of this study is to design the Kaplan turbine that can produce 10 kW output power. Kaplan turbine type is suitable for electricity generation in rural areas far from main power grid because it can

be operated under the low head and, it can be constructed with local materials.

# II. MAIN COMPONENTS OF KAPLAN **TURBINE**

Kaplan turbine is in axial flow reaction turbine named in honors of Dr.V. Kaplan and a German engineer, and is suitable for low head. Kaplan turbine were designed to have a minimum number of blades 4 to 6 in number.

The water enters the blades in axial direction from one side and leaves through the other side so that a large quantity of water flows through the runner.

In a Kaplan turbine, the runner blades are adjustable and can be rotated about pivots fixed to the boss of the runner. The blades are adjusted automatically by servomechanism so that at all loads the flow enters them without shock.

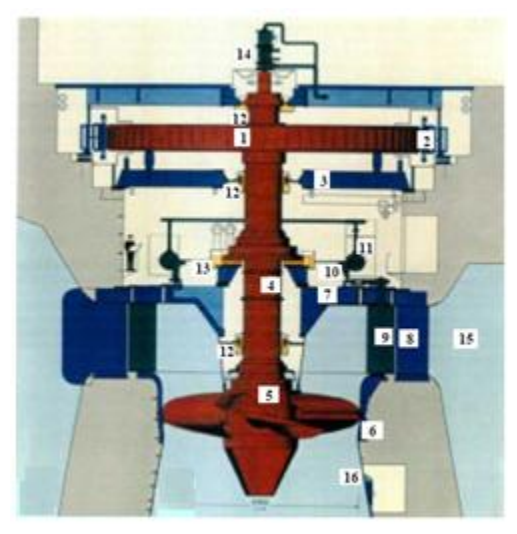

Fig. 1 Schematic diagram of Kaplan turbine [2]

# **© AUG 2019 | IRE Journals | Volume 3 Issue 2 | ISSN: 2456-8880**

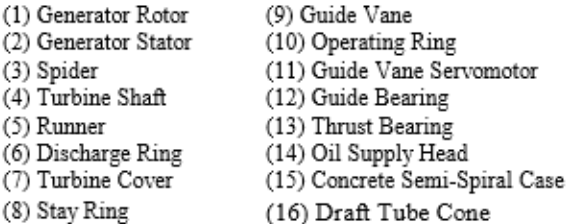

## III. DESIGN PROCEDURE OF KAPLAN **TURNICE**

The required parameters for turbine design are taken from the hydropower plant, Kyauk Ta Gar Dam, Net Mauk Township and design specifications are as follow.

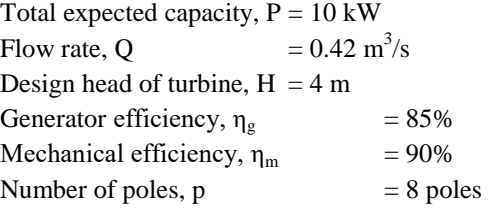

After knowing the design net head and required water flow rate for the expected output power, the specific speed can be specified by the following equation.

$$
N_s = \frac{885.5}{H_d^5}
$$

(1)

And then, the outside diameter of runner can be determined by the relationship equation of periphery coefficient. The value of periphery coefficient can be calculated by the following equation.

$$
\phi=0.0242\times N_s^{\frac{2}{3}}
$$

(2) Thus, the runner diameter is

$$
D = \frac{84.5 \times \phi \times \sqrt{H_d}}{N}
$$
\n(3)

According to the value of specific speed, the number of blades and the ratio d/D between the diameters of hub and runner can be read.

A. Design of Runner Blade Profile

V.Kaplan, the turbine designer, presented a variation of conformal mapping. The basic construction is the spaces of the runner are divided into several segments. It can be divided into five cylindrical segments have been arbitrarily chosen. For greater accuracy 10 to 15 segments would be preferable. From the number of blades and the angle of overlap (usually  $35^{\circ}$ -50°) the central angle,  $\Phi$ .

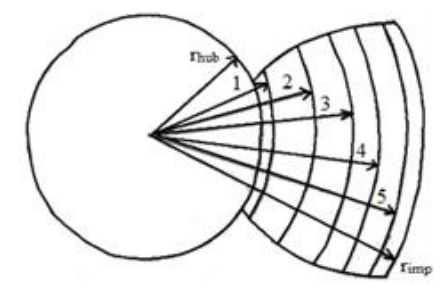

Fig. 2 Five sections of the blade [4]

Section I,

$$
r_1 = \frac{d}{2} + (0.015 \text{ to } 0.025)d
$$
  
(4)

Section III,

$$
r_3 = \frac{D}{2} \sqrt{\frac{(1+d)^2}{2}}
$$
  
(5)

Section V,

$$
r_5 = \frac{D}{2} - (0.015 \text{ to } 0.025)D \text{ (6)}
$$

Section II,

$$
r_2 = r_1 + \frac{r_3 - r_1}{2} \tag{7}
$$

Section IV,

$$
r_4 = r_3 + \frac{r_5 - r_3}{2}
$$
  
(8)

Then, the spacing of the blade can be determined by the following equation.

$$
t=\frac{2r\pi}{z}
$$

(9)Where, z is the number of the runner blades and r is the radius of runner.

#### B. Geometrical Characteristics of Airfoils

The most important geometric characteristics of the airfoil are indicated in Fig. 3. It is taken from the profile N.A.C.A (National Advisory Committee for Aeronautics) 4412.

$$
\frac{m}{l} = 0.04; \qquad \frac{L}{l} = 0.4; \n\frac{t}{l} = 0.12
$$

Where, m is maximum deflection of the central curve of the airfoil, L is distance of maximum deflection of the central curve from the leading edge, l is length of chord and t is maximum thickness of the blade.

#### C. Aerodynamic Properties of Airfoil

The fundamental aerodynamic properties of airfoils are characterized by the coefficients of resistance  $c_x$ , of lift  $c_7$  moment which are defined by the following equations

$$
P_z = \frac{c_z}{2} \frac{\gamma}{g} V^2 S \tag{10}
$$

$$
P_x = \frac{c_x}{2} \frac{\gamma}{g} V^2 S \tag{11}
$$

$$
M = \frac{c_m}{2} \frac{\gamma}{g} V^2 S l \tag{12}
$$

Where, S is the supporting surface,  $P_z$  is the component of the resultant aerodynamic force in the axis of lift,  $P_x$  is the component of the resultant aerodynamic force, M is the component of the aerodynamic force,  $c_z$  is the coefficient of lift,  $c_x$  is coefficient of resistance,  $c_m$  is moment of coefficient and V is the flow relative velocity to the airfoil.

The dependence of the coefficient  $c_z$ ,  $c_x$  and  $c_m$  on the angle of attack in the majority of cases experimentally determined for certain airfoils. Most important are the following equations.

$$
c_z = \frac{\partial c_z}{\partial \alpha} (\alpha - \alpha_0)
$$
  
(13)  

$$
c_x = c_{xy} + \frac{\partial c_x}{\partial c_z^2} c_z^2
$$
  
(14)  

$$
c_m = c_{m0} + \frac{\partial c_m}{\partial c_z} c_z
$$
  
(15)

D. Application of Airfoils to the Design of Runner Blades

The water approaches the blade at the velocity  $C_1$ which incorporate a certain peripheral component  $C_{ul}$ . That is in the form of a whirl with its axis in the turbine axis and the circulation:

$$
\Gamma_1 = 2 \pi r C_{ul} \tag{16}
$$

The circulation in back of the runner is  
\n
$$
\Gamma_2 = 2 \pi r C_{u2}
$$
\n(17)

The total circulation in the entire turbine is

$$
\Gamma = \frac{\Gamma_1 - \Gamma_2}{z} \tag{18}
$$

The circulation around the blade is

$$
T = \frac{2\pi r}{z} (C_{u1} - C_{u2})
$$
  
(19)

Since t is blade spacing, *z*  $t = \frac{2r\pi}{\sqrt{2r}}$ 

Thus, 
$$
\Gamma =
$$
 t  $(C_{u1} - C_{u2})$   
(20)

In axial flow turbines, according to Fig. 9,

$$
W_{u2} - W_{u1} = C_{u1} - C_{u2}
$$
 (21)

Euler's equation for an axial flow turbine is

$$
U(C_{u1} - C_{u2}) = \eta_h g \qquad H
$$
\n
$$
(22)
$$

In horizontal direction,

The relative velocity of the water changes in the horizontal direction =  $W_{u1} - W_{u2}$ 

Mass per second to which flow variation =  $W<sub>m</sub>$  t *g γ*

The horizontal component of the force acting on the part of the blade,

$$
P_h = W_m \qquad t \qquad \frac{\gamma}{g} \qquad (W_{u1} - W_{u2})
$$

(23)

In vertical direction,

The vertical component of the velocity,  $W_m$ , does not change its magnitude.

The vertical component of the force acting on the part of the blade,

$$
P_v = t (p1 - p_2) \tag{24}
$$

Where,  $(p_1 - p_2)$  is the overpressure of the runner.

According to Bernoulli equation, the resultant force on the blade,

$$
P_z^1 = \left[t^2(\frac{r}{g})^2/W_m(W_{u1} - W_{u2})^2 + (W_{u2} - W_{u1})^2\frac{(W_{u2} + W_{u1})^2}{2}(1 + \frac{2gh_z}{(W_{u2} - W_{u1})^2})^2\right]/\frac{1}{2}
$$

Where,  $\Gamma = t$  (W<sub>u2</sub> – W<sub>u1</sub>). Thus,

$$
P_z^1 = \qquad \qquad \Gamma \qquad \qquad \frac{\gamma}{g} \qquad \qquad W_\alpha
$$

(25)

 $W<sub>α</sub>$  increased  $W<sub>α</sub>'$  and its inclination changes from  $β<sub>α</sub>$ to  $\beta'_\n\alpha$ , because the vertical component does not change, it assumes that the through-flow is constant.

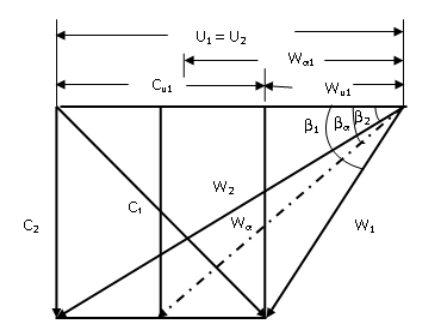

Fig. 3. Velocity triangle of axial flow turbine [4]

With regard to the circumstance that this force is at the same time also the resultant of the lifting component  $P_z$  and the resistance component  $P_x$  in relation to the velocity  $W_{\alpha}$ , follow from the similarity of the hatched triangle.

$$
\frac{P_z^1}{P_z - \frac{P_x}{\tan \beta_\alpha}} = \frac{W'_\alpha}{W_\alpha}
$$

$$
(26)
$$

Where, 
$$
P_z - \frac{P_x}{\tan \beta_\alpha} = \frac{\gamma}{g} \frac{k_z}{2} L l W_\alpha^2 - \frac{\gamma}{g} \frac{k_z}{2} L l \frac{W_\alpha^2}{\tan \beta_\alpha}
$$

Thus, the circulation can be expressed by the following equation.

$$
\Gamma = \frac{1}{2}(k_z - \frac{k_x}{\tan \beta_a}) I W_a
$$

(27)

The velocity  $W_a$  and the angle  $\beta_a$  are needed to know and these are determined according to the construction in Fig. 10. By substituting Eq (20) and Eq  $(21)$  in Eq  $(27)$  and then introducing the specific velocities, the hydraulic efficiency of the turbine can be expressed by the following equation.

$$
\eta_h = u w_\alpha \frac{l}{t} (k_z - \frac{k_x}{\tan \beta_\alpha})
$$

(28)

E. Angle of Attack

The coefficient of the induced drag

 $c_{xi} = c_z$  sin  $\alpha_i = c_z$   $\alpha_i$  $\alpha_i$ (29)

Where,  $\alpha_i$  is the induced angle of attack. The total drag coefficient of wing of finite span is

$$
c_x = c_{x0} + c_{xi}
$$
\n(30)

Angle of attack is

 $\alpha_{\alpha}$  =  $\alpha_{\text{-}}$   $\alpha_{\text{-}}$   $\alpha_{\text{-}}$ (31)

Where,  $\alpha$  is the angle of the chord with the direction of the relative velocity of the undeflected flow. The induced velocity across the span is constant and defined by the expression.

$$
V_i = V \frac{c_z}{\pi A}
$$

(32)

Where,  $\Lambda$  is aspect ratio of the wing.

The induced angle of attack,  $\alpha_i =$ *V Vi*

Therefore, angle of attack is

$$
\alpha_{\alpha}^{0} = \alpha^{0} - 57.3 \frac{c_{z}}{\pi A}
$$

**IRE 1701488 ICONIC RESEARCH AND ENGINEERING JOURNALS 119**

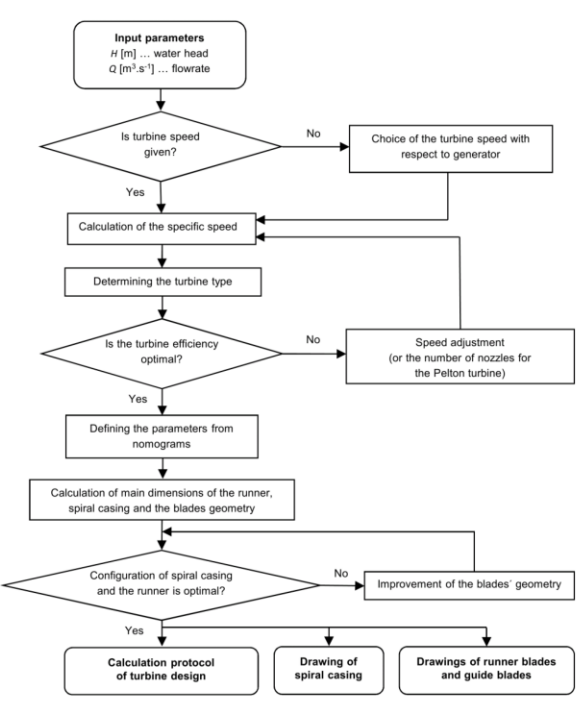

Fig.4. Simplified Block Diagram of The Kaplin Turbine design in the calculation program

#### IV. RESULTS

The calculated results are expressed in Table I and these are calculated for 10 kW output power of Kaplan turbine based on net head 4 m and water flow rate, 0.42 m3/s. The selected N.A.C.A series is 4412.

Table 1. Result Data of 10 kW Kaplan Turbine for Micro-hydropower Plant (Runner)

| N <sub>0</sub> | Description        | Symbol      | Value                       |
|----------------|--------------------|-------------|-----------------------------|
|                |                    |             |                             |
| 1              | Shaft power        | BP          | 13.0719 kW                  |
| 2              | Specific speed     | $N_{\rm s}$ | 626.1431                    |
| 3              | Speed of turbine   | N           | 980 rpm                     |
| 4              | Runner diameter    | D           | 305 mm                      |
| 5              | Hub diameter       | d           | $122 \text{ mm}$            |
| 6              | Number of blade    | Z.          | 4                           |
| 7              | Flow rate of water | Q           | $0.42 \text{ m}^3/\text{s}$ |
| 8              | Net head           | H           | 4 <sub>m</sub>              |
| 9              | Generator speed    | $N_{g}$     | $900$ rpm                   |
| 10             | Blade inlet angle  | $\beta_I$   | 26.724 deg                  |
| 11             | Blade outlet angle | $\beta_2$   | 23.348 deg                  |

By using calculated results data for blade profile, the dimensional runner blades are drawn by AutoCAD Software tool.

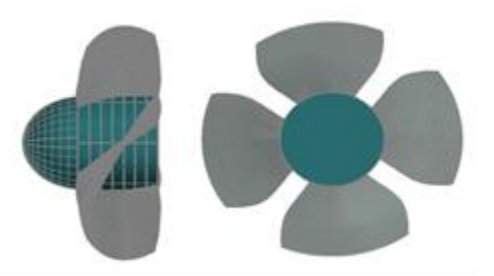

Fig. 5 Three –D Modeling of Runnerfor 10 kW Kaplan Turbine for Micro-hydropower Plant

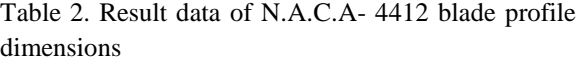

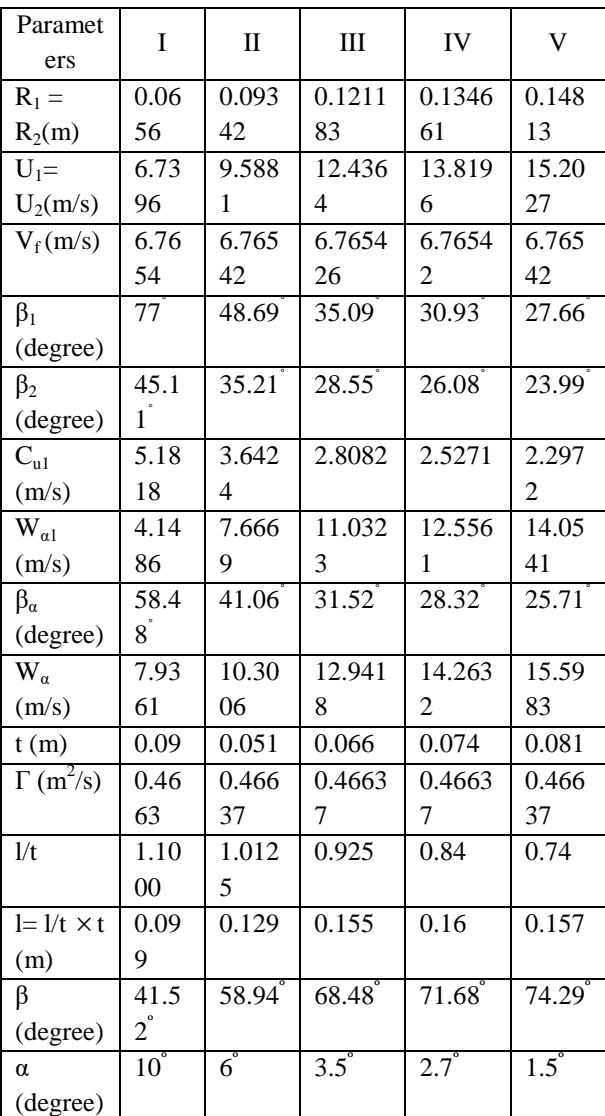

## V. CFD SIMULATION

The calculated design of blade is simulated on the various pressures by CFD software. Before simulating, design of the blade profile is drawn with AutoCAD software. And then, mesh generation is made by using SolidWork software. After that, these designed drawings are exported into the Ansys CFD software. After running 2000 numbers of iteratrions, satisfied converged solutions is obtained.

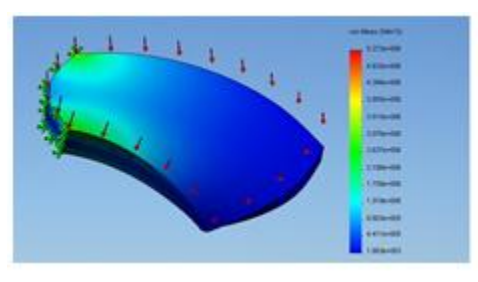

Fig. 6. CFD application of pressure test on stress analysis

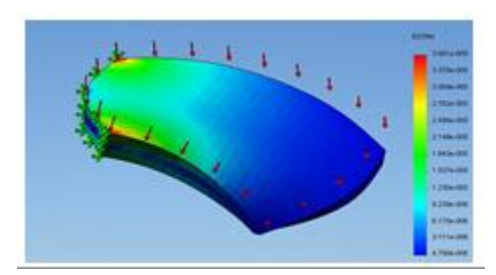

Fig. 7. CFD application of pressure test on strain analysis

#### VI. CONCLUSION

A Kaplan runner was theoretically designed to reach an efficiency of 94%. . In this paper, the blade runner is divided in five cylinder sections. However, the CFD analyses showed that the same theoretical design only has an efficiency of 50.98%. Here, it can be argued that the theoretical design is low in accuracy particularly due to the numerous simplifying assumptions attached with the calculation process. However, such theoretical calculations should be good to have an approximate design. Therefore, the theoretical design was optimized with AUTO CAD for developing an efficient runner wheel. With the CFD analysis. The efficiency of the

theoretically designed runner increased slightly as increasing the number of blades.

However, increasing of number of blades is always not possible and there should be a maximum possible number of blades for a particular size of a runner.

#### REFERENCES

- [1] H. Moller, Data highlights: Hydropower continuous steady growth, [Online]. Available: http://www.earthpolicy.org/ data\_highlights/2012/highlights29
- [2] International Energy Agency, [Online]. Available: https://www.iea.org/topics/renewables/subtopics/ hydropower
- [3] M. Woehl, The Kaplan Turbine a Hydropower Innovation Celebrates its 100th Birthday, Voith GmbH, Heidenheim in Germany, [Online]. Available:http://www.voith.com/en/press/pressreleases-99\_49042.html
- [4] K. Menny, Strömungsmaschinen Hydraulische und thermische Kraft- und Arbeitsmaschinen, Verlag, Ronnenberg, Germany, 2006.
- [5] Power-technology, the 10 biggest hydroelectric power plants in the world, London UK, [Online]. Available: http://www.powertechnology.com/features/feature-the-10-biggesthydroelectric-power-plants-in-the-world
- [6] S. L. Dixon, Fluid Mechanics, and Thermodynamics of Turbomachinery, 5th Edition, Elsevier Butterworth– Heinemann, 2005.
- [7] US Dept. of Energy, History of Hydropower, Washington, [Online]. Available: http://energy.gov/eere/water/history-hydropower